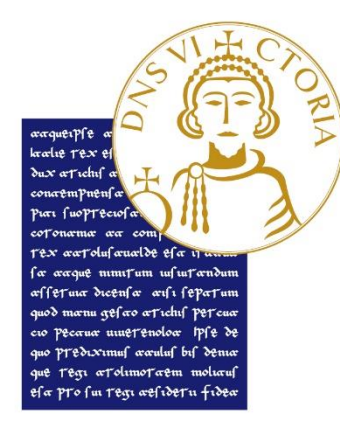

# UNIVERSITÀ DEGLI STUDI **DEL SANNIO Benevento**

## Tutorial accesso Banca dati Esse3 PA

### Digitare nel browser: [https://unisannio.esse3.cineca.it](https://unisannio.esse3.cineca.it/)

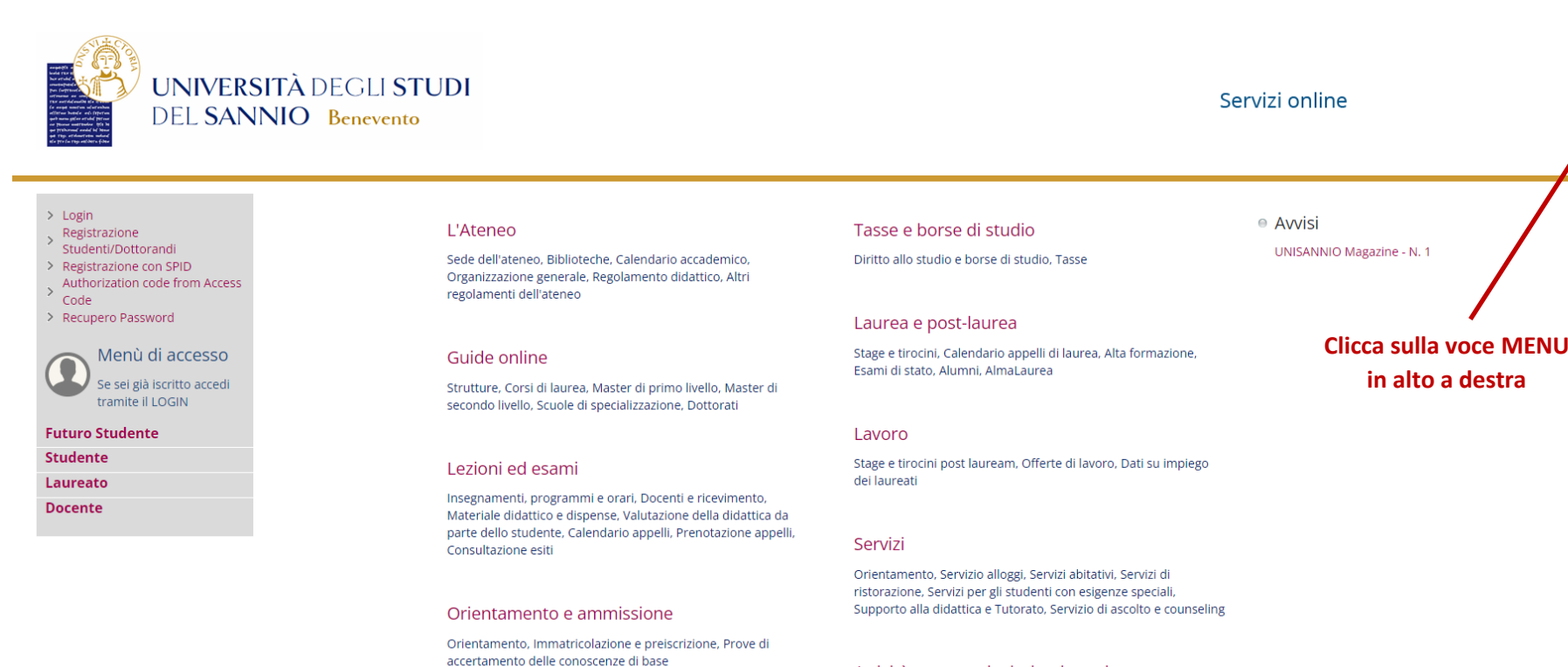

#### Attività extracurriculari e ricreative

Corsi di lingua, Corsi ECDL, Attrezzature sportive, Attività gestite dagli studenti. Coro, Associazioni studentesche

 $\equiv$ 

Mobilità internazionale

Scadenze, Immatricolazione

Orari segreterie, Certificazioni, Modulistica e autocertificazioni

Segreteria

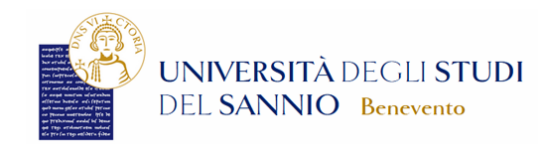

Area Riservata Registrazione Studenti/Dottorandi

ita eng

Login

Login con SPID

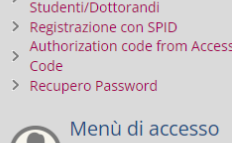

|<br>| Se sei già iscritto accedi tramite il LOGIN

**Futuro Studente** 

Studente

Laureato

 $>$  Login

Registrazione

**Docente** 

#### **L'Ateneo**

Sede dell'ateneo, Biblioteche, Calendario accademico, Organizzazione generale, Regolamento didattico, Altri regolamenti dell'ateneo

#### Guide online

Strutture, Corsi di laurea, Master di primo livello, Master di secondo livello, Scuole di specializzazione, Dottorati

#### Lezioni ed esami

Insegnamenti, programmi e orari, Docenti e ricevimento, Materiale didattico e dispense, Valutazione della didattica da parte dello studente, Calendario appelli, Prenotazione appelli, Consultazione esiti

#### Orientamento e ammissione

Orientamento, Immatricolazione e preiscrizione, Prove di accertamento delle conoscenze di base

#### Segreteria

Orari segreterie, Certificazioni, Modulistica e autocertificazioni, Scadenze, Immatricolazione

tps://unisannio.esse3.cineca.it/auth/Logon.do?menu\_opened\_cod=

Mobilità internazionale

#### ● Avvisi

**Effettua il Login** 

**UNISANNIO Magazine** 

Password dimenticata Area azienda Guida

Registrazione con SPID

### Esami

Mobilità internazionale

### Lavoro

Tasse e borse di studio

Laurea e post-laurea

Esami di stato, Alumni, AlmaLaurea

Diritto allo studio e borse di studio. Tasse

Stage e tirocini post lauream, Offerte di lavoro, Dati su impiego uei laureati

Stage e tirocini, Calendario appelli di laurea, Alta formazione

#### Servizi

Orientamento, Servizio alloggi, Servizi abitativi, Servizi di ristorazione, Servizi per gli studenti con esigenze speciali, Supporto alla didattica e Tutorato, Servizio di ascolto e counseling

#### Attività extracurriculari e ricreative

Corsi di lingua, Corsi ECDL, Attrezzature sportive, Attività gestite dagli studenti, Coro, Associazioni studentesche

 $\mathbf x$ 

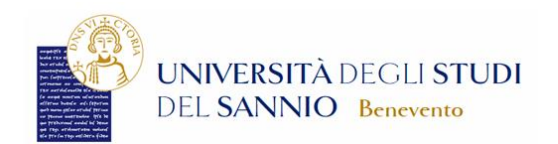

### Area Soggetti Esterni di NOME DIPENDENTE\_PA

Benvenuto nell'Area Riservata al Personale di Ateneo.

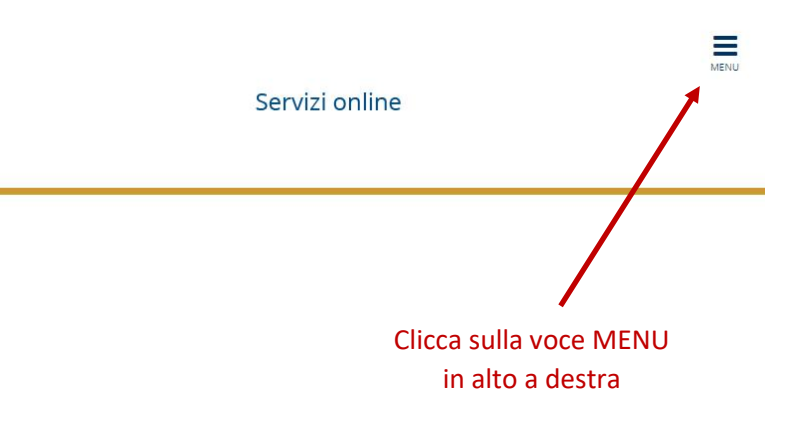

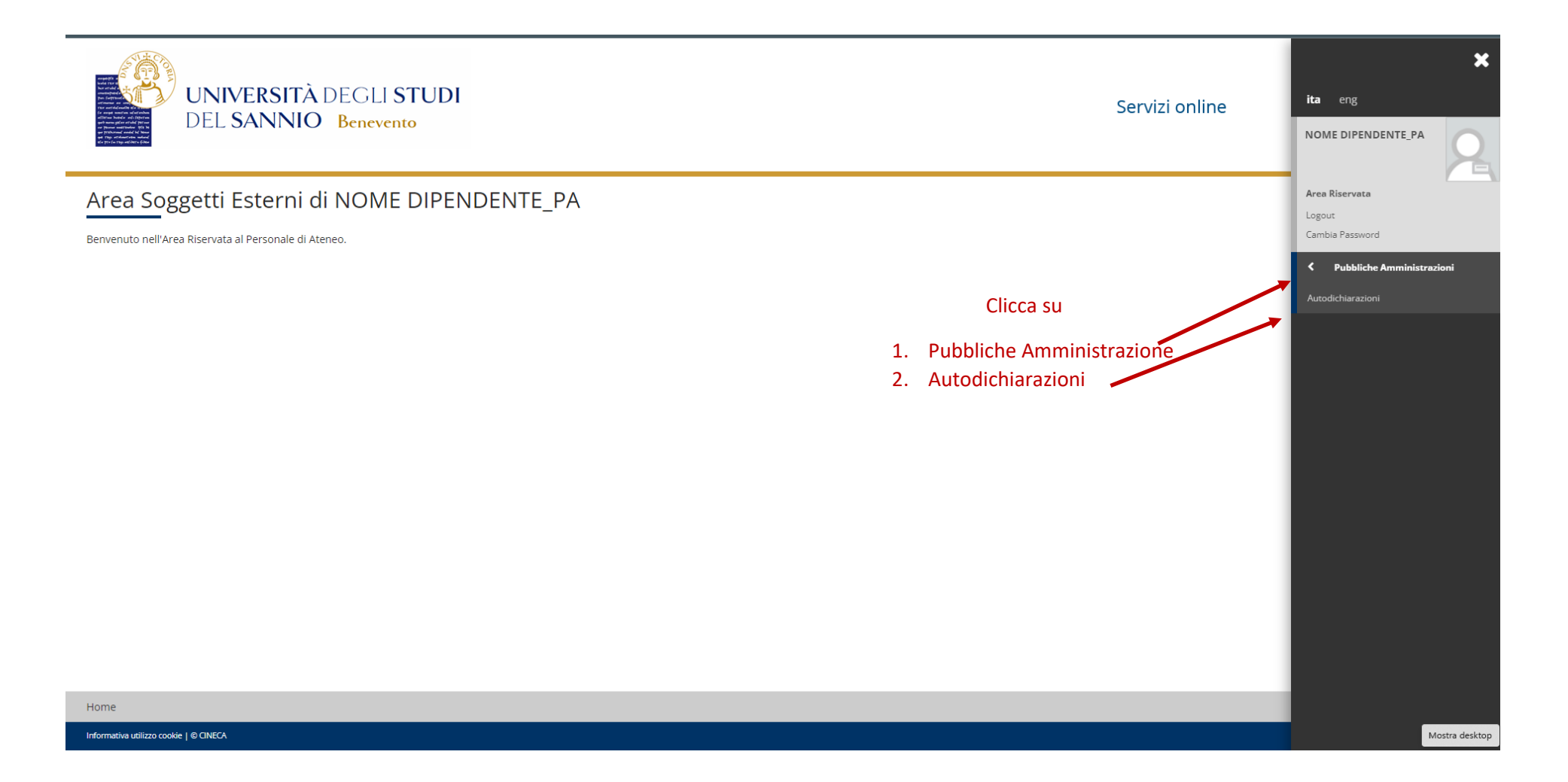

## Ricerca per Codice PA

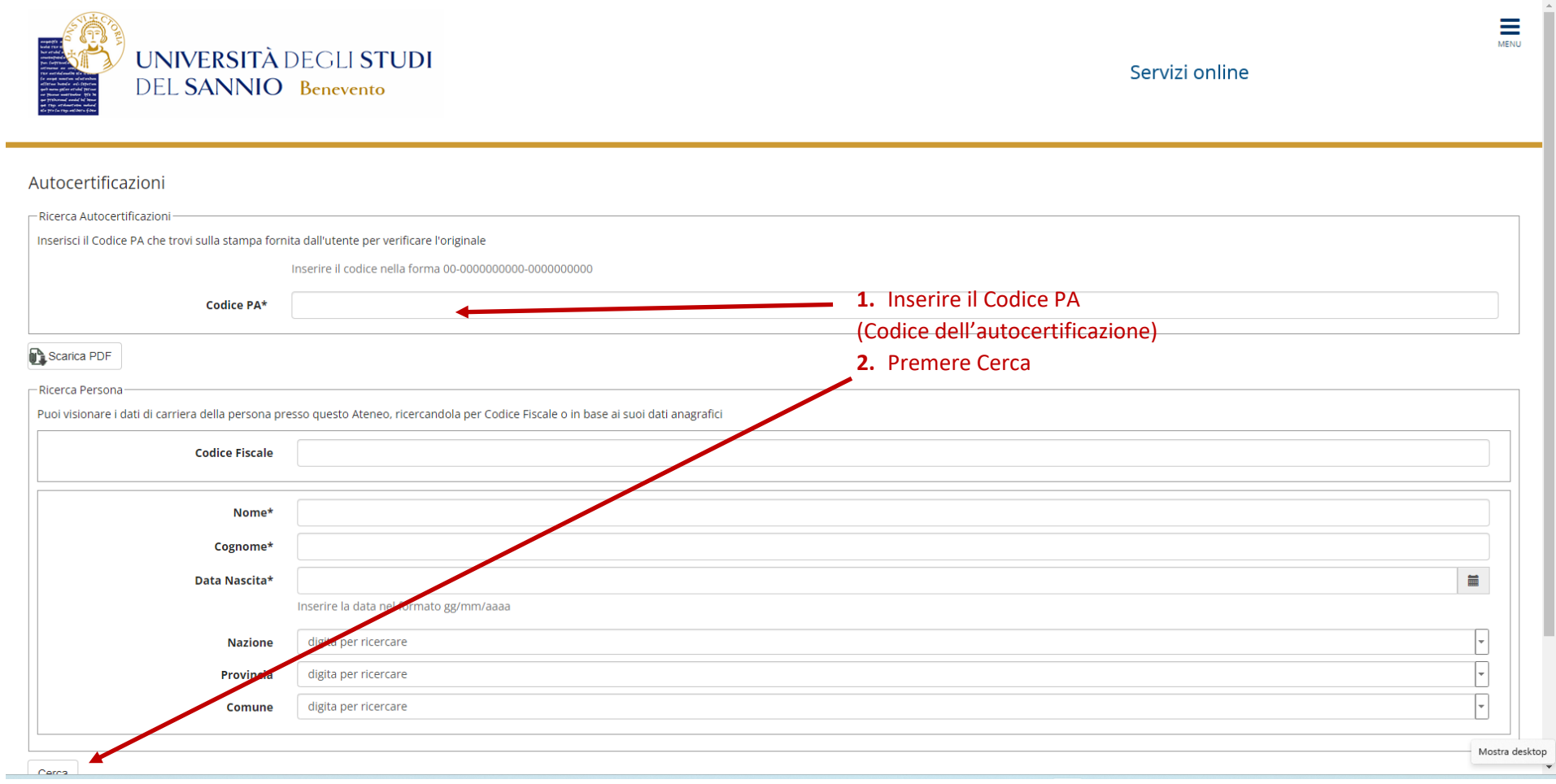

## Ricerca per codice fiscale

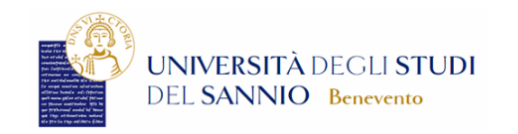

Servizi online

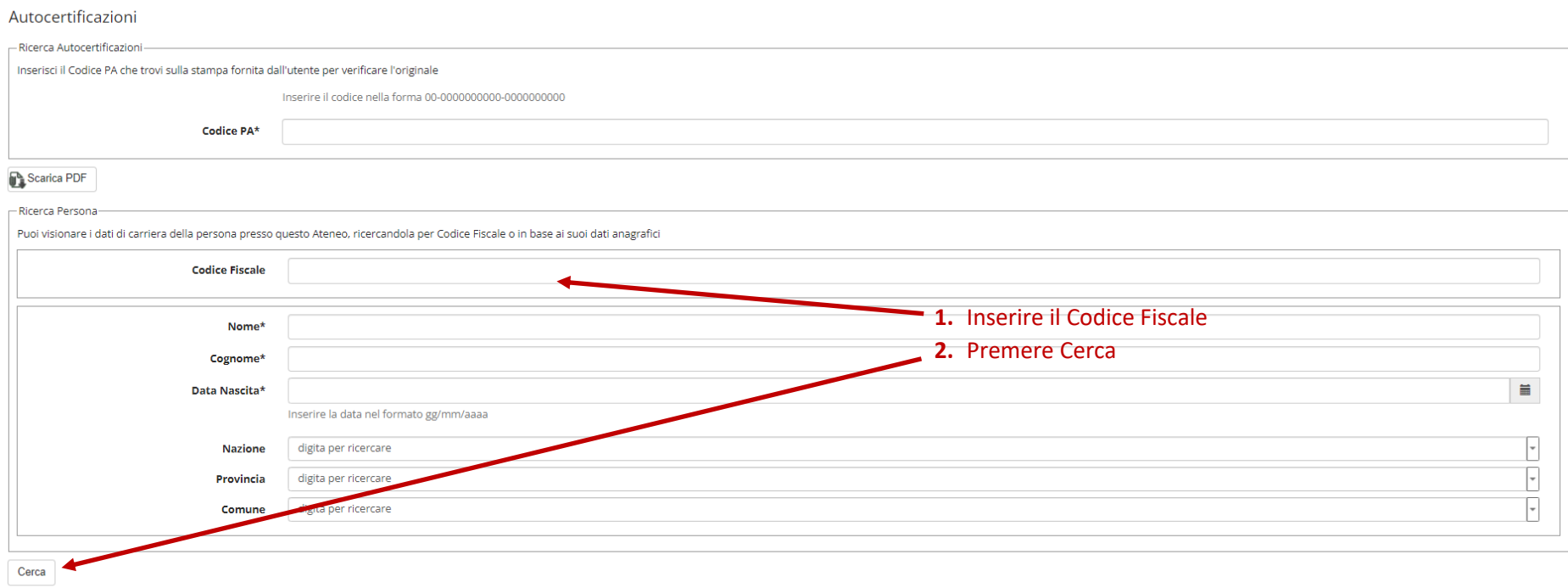

 $\equiv$ 

## Ricerca per dati anagrafici

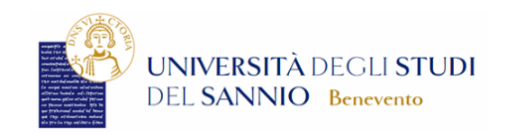

Servizi online

#### Autocertificazioni - Ricerca Autocertificazioni Inserisci il Codice PA che trovi sulla stampa fornita dall'utente per verificare l'originale Inserire il codice nella forma 00-0000000000-0000000000 Codice PA\* Scarica PDF - Ricerca Persona Puoi visionare i dati di carriera della persona presso questo Ateneo, ricercandola per Codice Fiscale o in base ai suoi dati anagrafici **1.** Inserire dati anagrafici **Codice Fiscale 2.** Premere CercaNome\* Cognome\* 旨 Data Nascita\* Inserire la data nel formato gg/mm/aaaa digita per ricercare  $\overline{\phantom{a}}$ **Nazione**  $\overline{\phantom{a}}$ Provincia digita per rig  $\overline{\phantom{a}}$ Comu ligita per ricercare Cerca

 $\equiv$ 

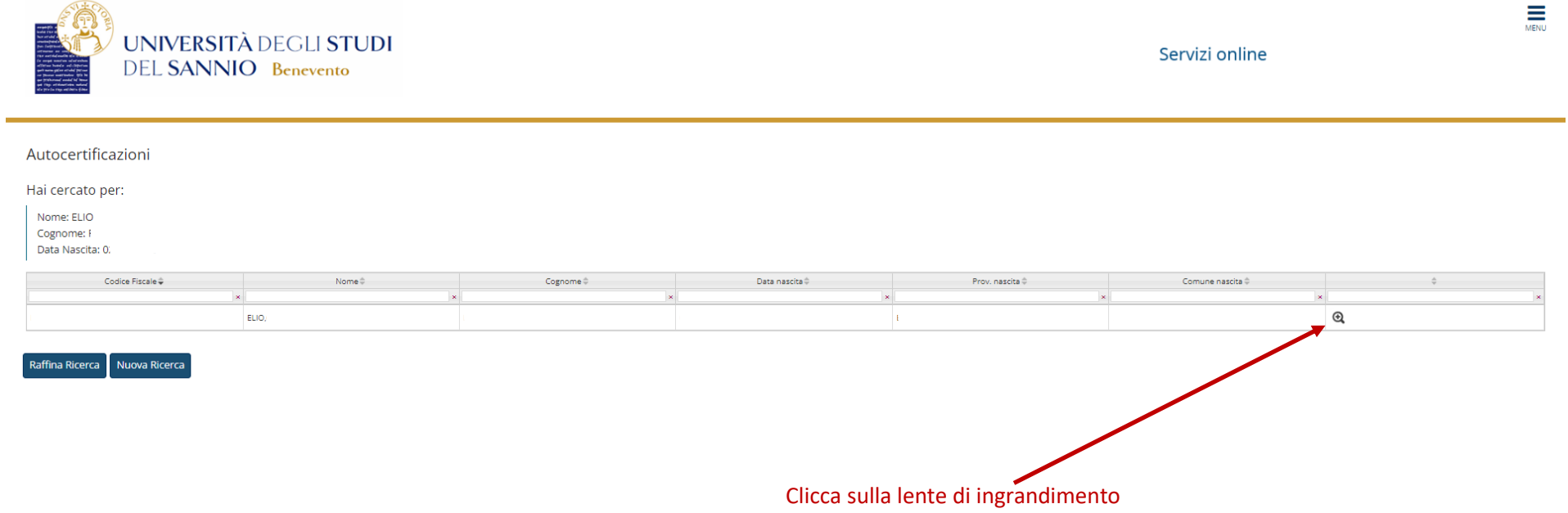

Home

### Risultato della ricerca

#### ELIO.GRAZIANO FIORILLO - DATI PERSONALI -**Codice Fiscale** Cognome **Nome** Data di nascita Comune o stato straniero di nascita Cittadinanza - DATI CARRIERA IN ATENEO. Matricola **Stato Carriera**  $\sim$ AA e Data di inizio carriera AA e Data di fine carriera Titolo della qualifica rilasciata / Titolo conseguito laurea vecchio ordinamento in E Classe di Laurea Normativa di riferimento Ante Riforma **Durata Prevista** 4 anni Media Ponderata voti Media Aritmetica voti **CFU conseguiti in Totale CFU conseguiti in Media** Motivo chiusura carriera Cons. Titolo Voto **Titolo tesi** Anni iscrizione 1° in corso, 2° in corso, 3° in corso, 4° in corso... DIRITTO COMMERCIALE (MODULO A), DIRITTO COMMERCIAL... **Esami sostenuti Stage o Tirocini**  $n/d$ Torna ai Risultati